# **MUVIEMOT**

# **Model-Driven Development of Multi-View Modeling Tools**

*Domenik Bork, University of Vienna*

The Modeling Scenario is used to define the central elements of a multi-view modeling method, i.e., the *meta models*, the *view models*, the *metaphor*, the stakeholders served, and the *goals* pursued.

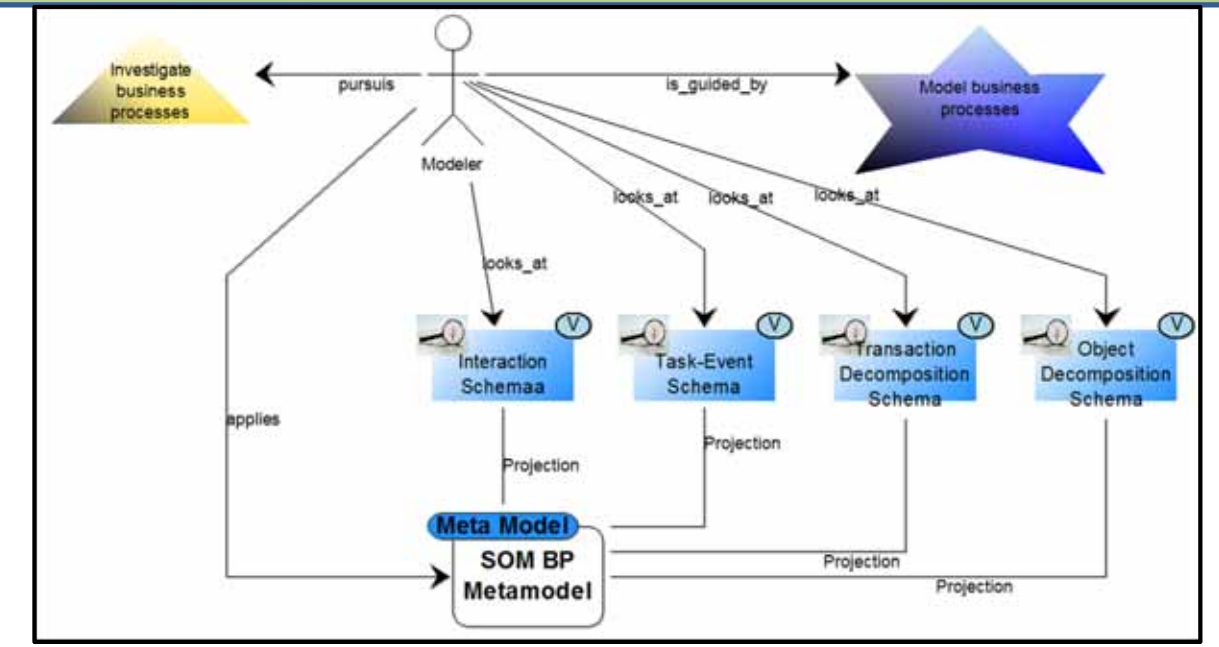

The second step concentrates on the meta models and the constituents of each view of the multi-view modeling method. Both are specified by referring to the ADOxx concepts *Modeling Class* and *Relation Class*. Views can be defined from the underlying meta models by applying a *projection* or *selection* operator.

In the third step, the procedure of creating models is defined by introducing *multi-view modeling use cases* and relating them to the views defined in the former steps. Views can be related to use cases by *Triggered-In, Effect-On, and Conditionally Effect-On* relationships.

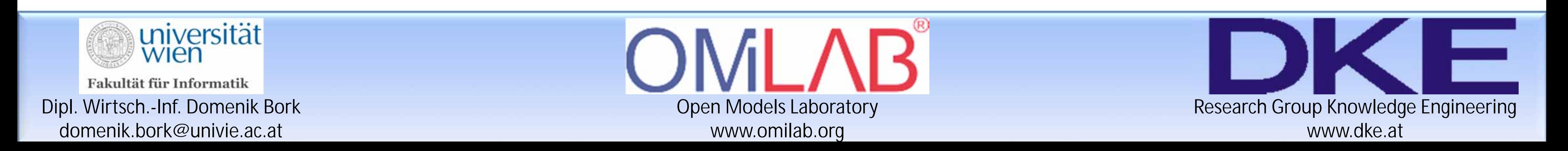

# **1. Define the Modeling Scenario**

# **2. Specify Meta Models and View Models**

**3. Define the Modeling Procedure**

# **4. Condense the Conceptual Design**

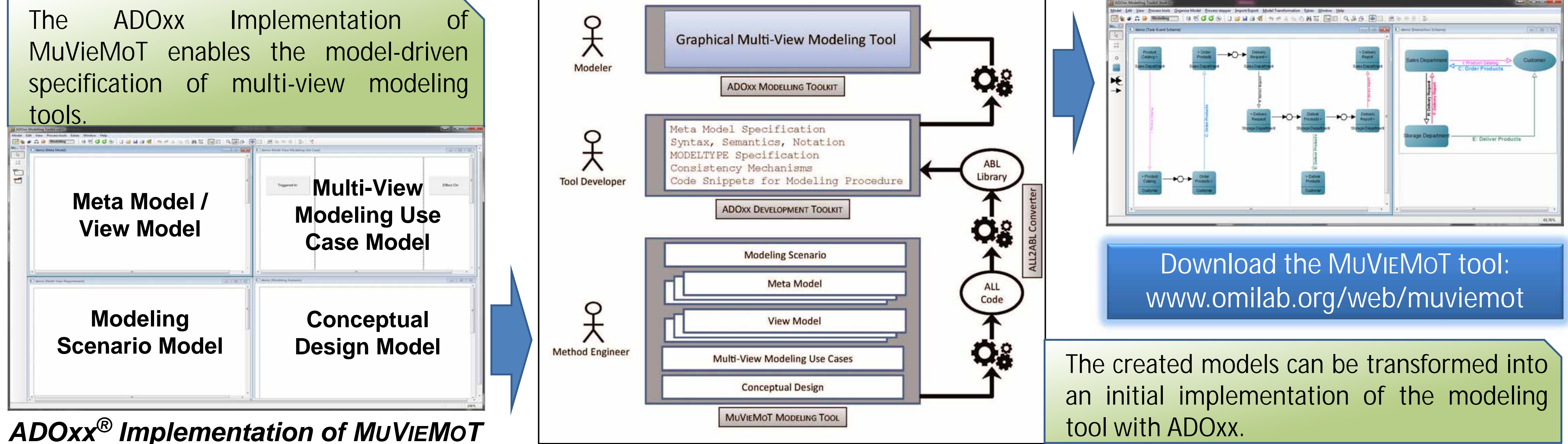

Finally, the conceptual design of a multiview modeling tool is condensed of the information gathered in the former steps, enriched with consistency-specific considerations.

*Functional* and *Non-Functional Requirements* are specified with an emphasis on the multi-view nature of the underlying modeling method.

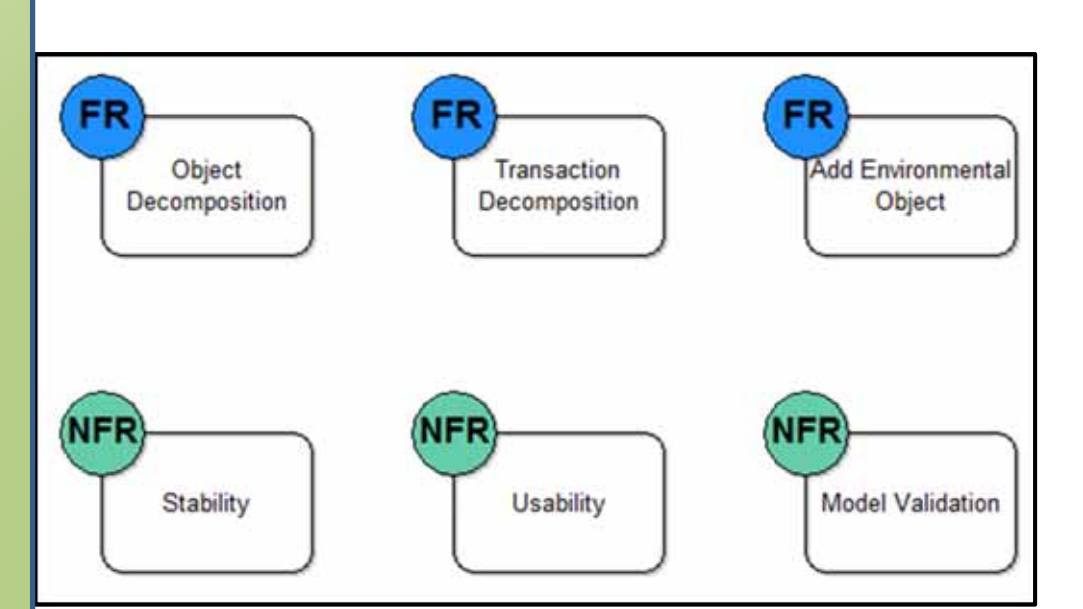

### *Model-driven Tool Development*

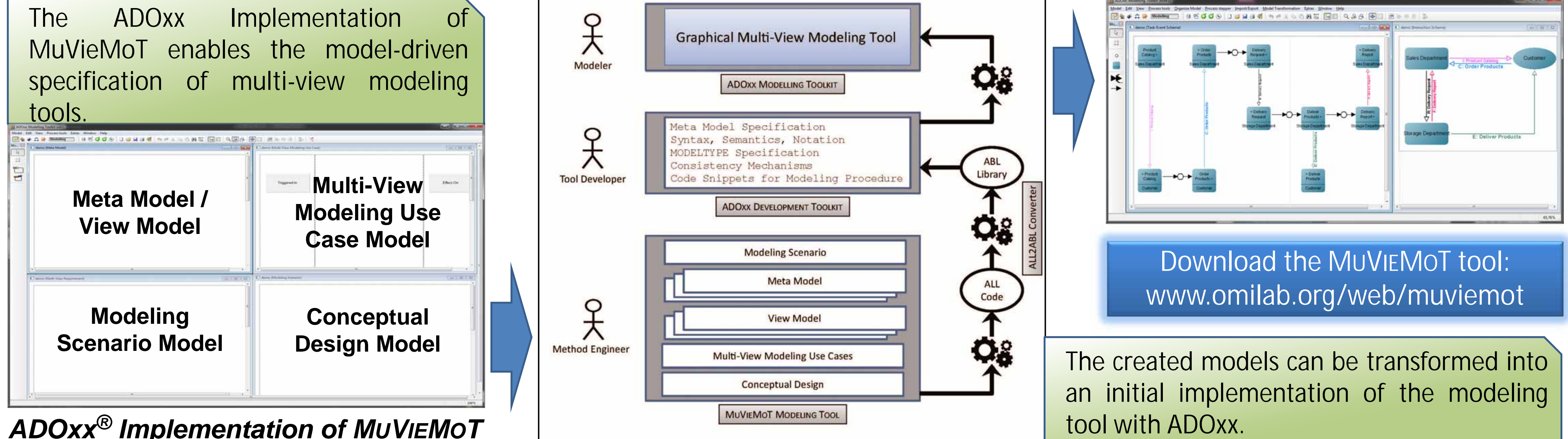

**Modeling Scenario Model**

#### **Conceptual Design Model**

#### **Meta Model / View Model**

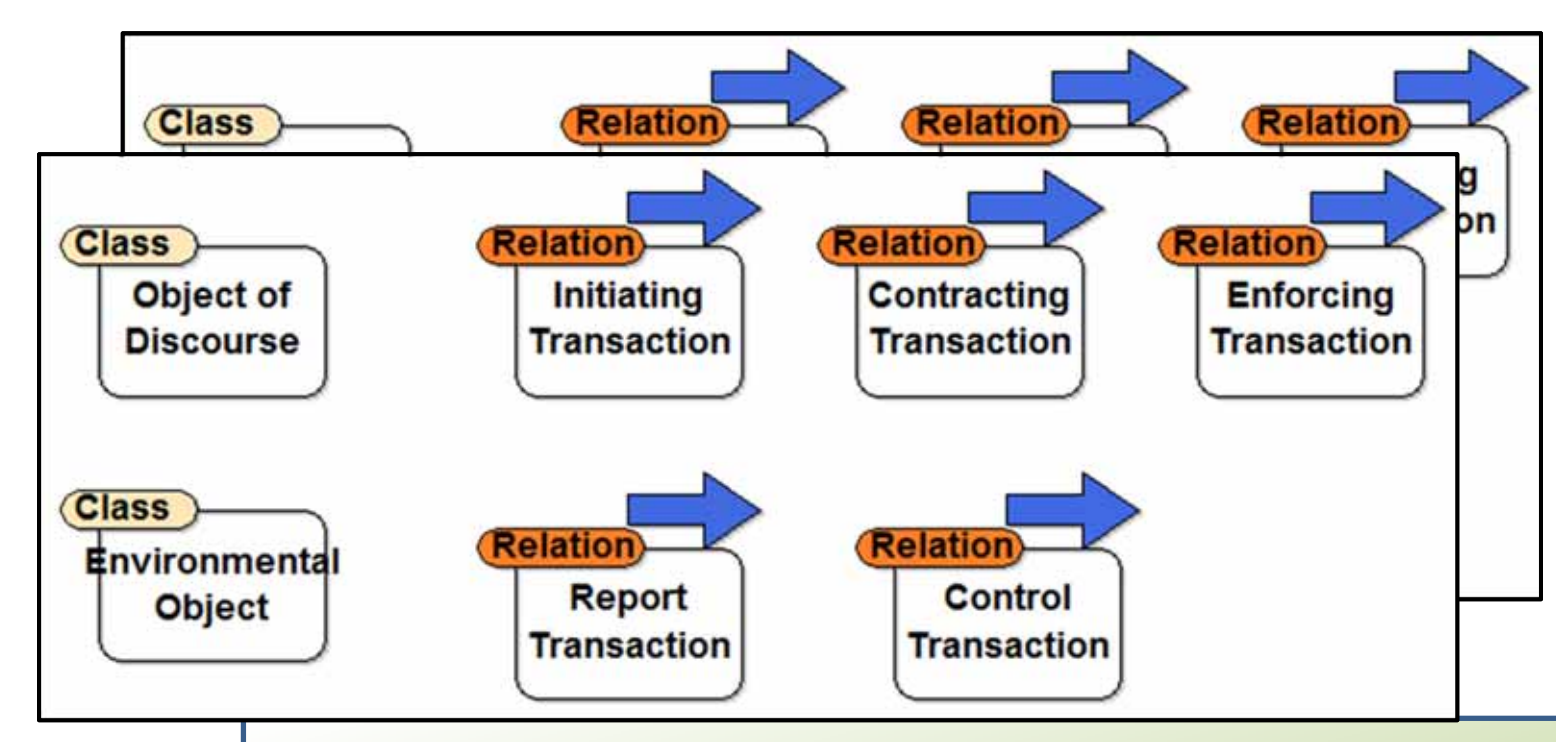

Effectiveness of comprehensive modeling methods considerably benefits by the availability of appropriate tool support. Multi-view modeling methods enable the analysis of complex systems by separating the model into several, interrelated views. The combination of the views gives the whole model of the system. However, there is a significant semantic gap between a multi-view modelling method and the design of a corresponding modelling tool.

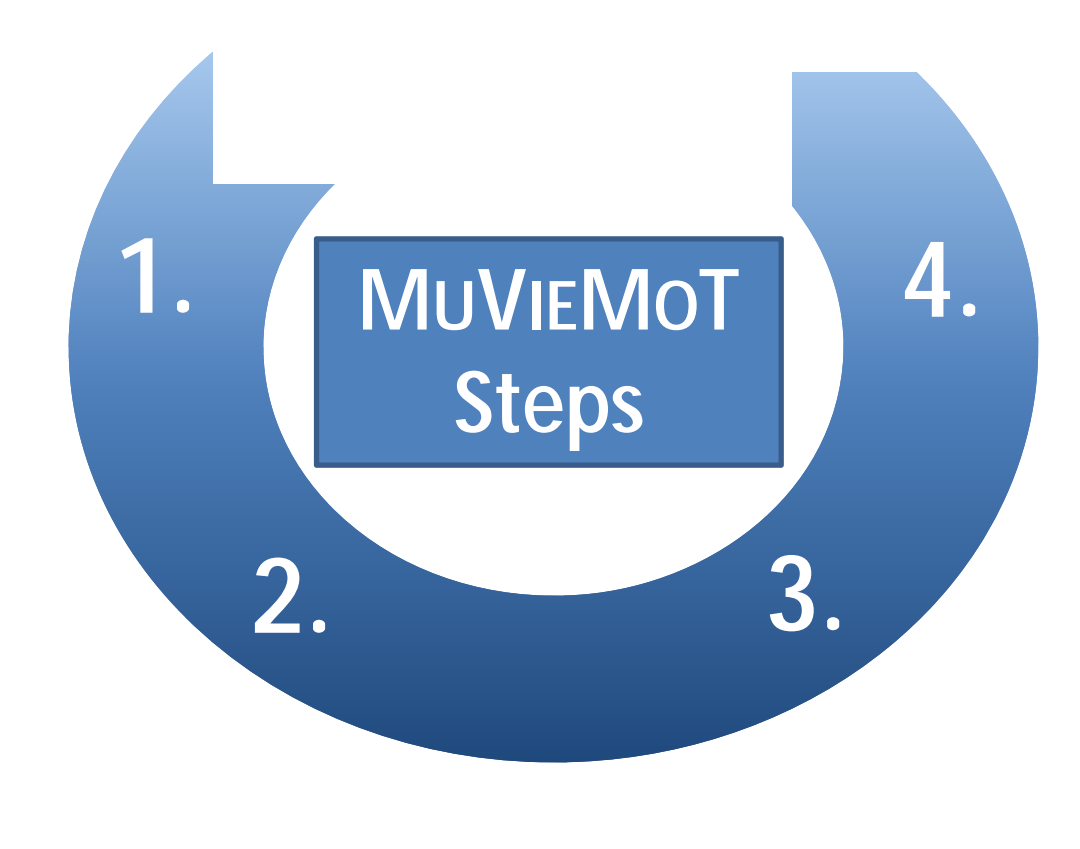

The MUVIEMOT approach contributes to bridge that gap by means of explicitly focusing the early steps in the design process of a multi-view modeling tool. MUVIEMOT itself comprises four steps: The definition of a *Modeling Scenario*, the specification of meta models and view models, the identification of *multi-view modeling use cases*, and the condensation of all gathered information into a comprehensive *Conceptual Design* for multi-view modeling tools.

**Multi-View Modeling Use Case Model**

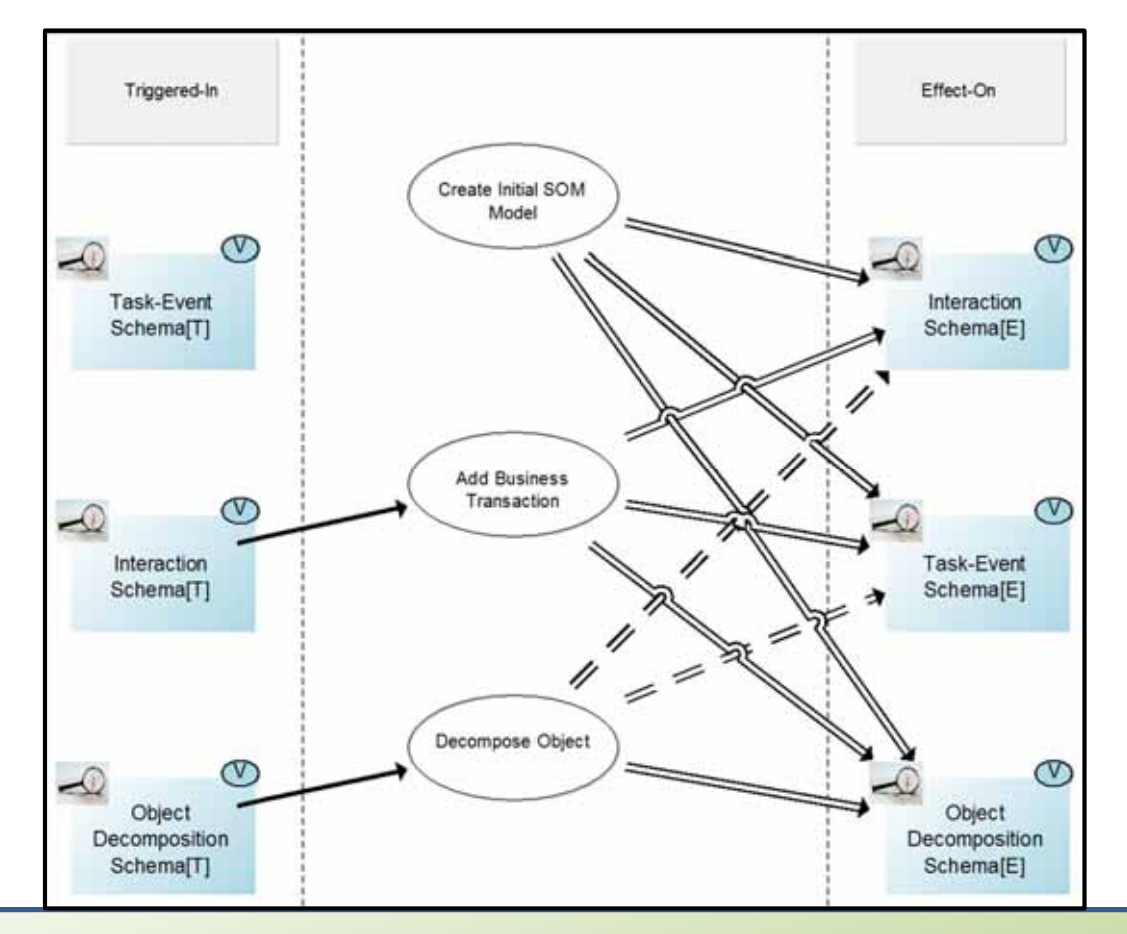

# *Demo: SOM Multi-View Modeling Tool*

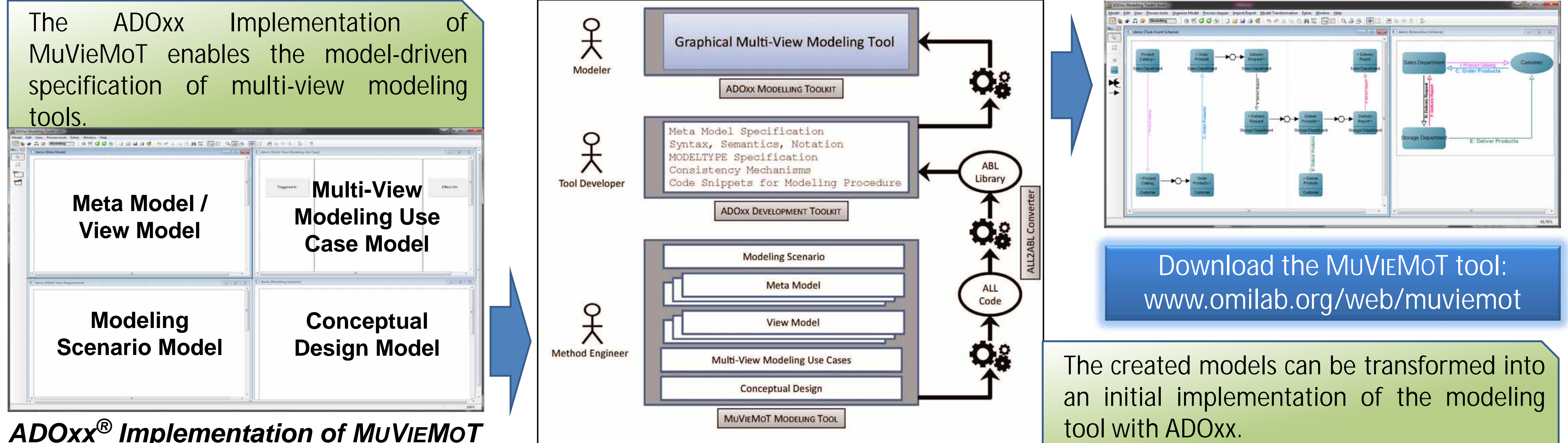